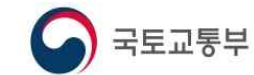

보도자료

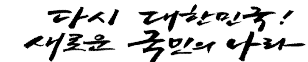

보도시점 : 2023. 10. 24.(화) 06:00 이후(10. 24.(화) 석간) / 배포 : 2023. 10. 23.(월)

# <del>공</del>개제한 공간정보 활용기회 - 공간정보가 필요한 신산업 지원 제1호 공간정보안심구역 지정… 24일 개소식

- □ 10월 24일부터 공간정보안심구역에서 공개제한 공간정보\*를 활용하여 다양한 분석과 가공을 할 수 있게 된다.
	- \* 매우 정밀하거나 좌표가 포함된 3D공간정보 등은 안보상의 이유로 공개가 제한됨
	- ㅇ 국토교통부(장관 원희룡)는 한국국토정보공사 서울본부(강남구)를 제1호 공간정보안심구역으로 지정하고 10월 24일 오전 개소식과 함께 운영을 시작한다고 밝혔다.
- □ 공간정보안심구역은 기업 등 일반 국민이 접근하고 활용하기 어려운 공개 제한 공간정보를 제공받아 자유롭게 분석할 수 있는 보안구역으로, 사전 신청→방문 및 분석→결과물 심의 후 반출의 절차로 이용\*할 수 있다.

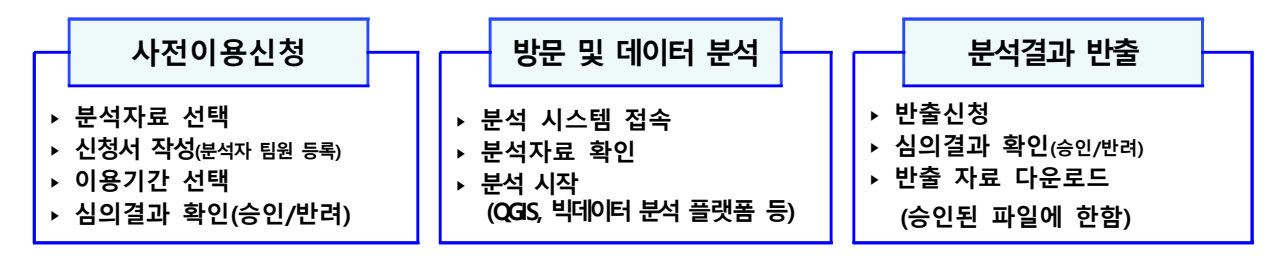

\* 안심구역 이용 신청에 대한 자세한 사항은 한국국토정보공사 누리집 참조(www.lx.or.kr)

- ㅇ **공간정보안심구역** 지정을 통해 디지털경제 시대의 성장동력인 디지털트윈,<br>- 도심항공교통(UAM), 자율주행, 스마트시티 등 발전을 위한 **핵심인프라**이자, 국정과제(디지털경제 패권국가 실현)의 밑거름이 되는 중요한 데이터를 보다 편리 하게 산업 전 분야에 활용할 수 있을 것으로 기대된다.<br>□ **국토교통부 박건수 국토정보정책관**은 "공간정보안심구역을 통해 그동안
- 공간정보 업계에서 지속적으로 요청해 온 고정밀 공간정보에 대한 공개와 활용이 가능해졌다"면서, "앞으로도 업계와 지속적으로 소통하며 공간정보 안심구역을 확대해 나갈 것"이라고 밝혔다.

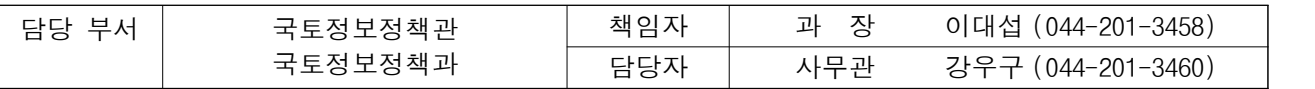

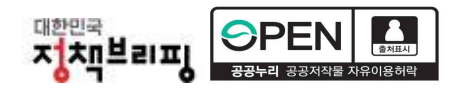

■참고 1 공간정보안심구역 현황

#### 1. 개 요

- 가. 명 칭 : 공간정보안심구역
- 나. 위 치 : 서울시 강남구 언주로 703(논현동) LX서울지역본부(지하2층)
- 다. 시 설 : 365㎡(개인 분석석 29개, 팀 분석실 2개실, 휴게실 등)
- 마. 목 적 : 공개제한 공간정보를 안전하게 분석·활용할 수 있는 장소 제공
- 바. 운영자 : 한국국토정보공사(전담조직 별도 운영)

### 2. 이용절차

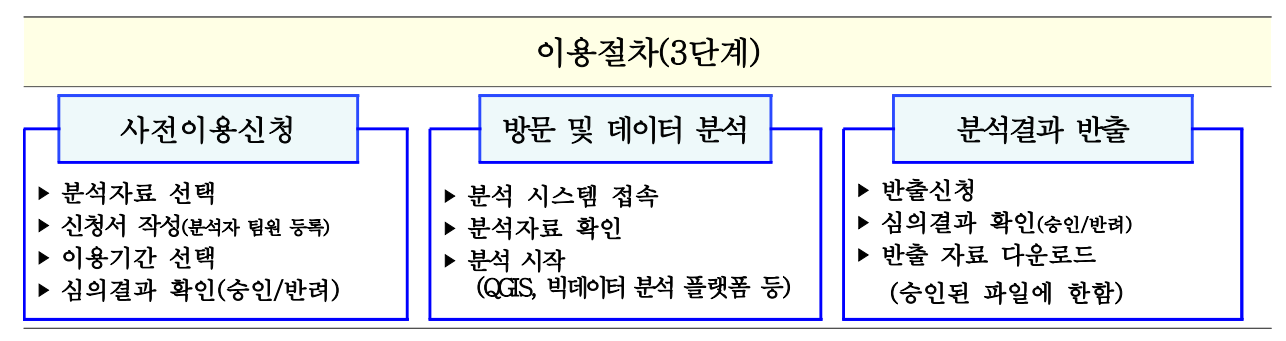

# 3. 공개제한 공간정보 목록

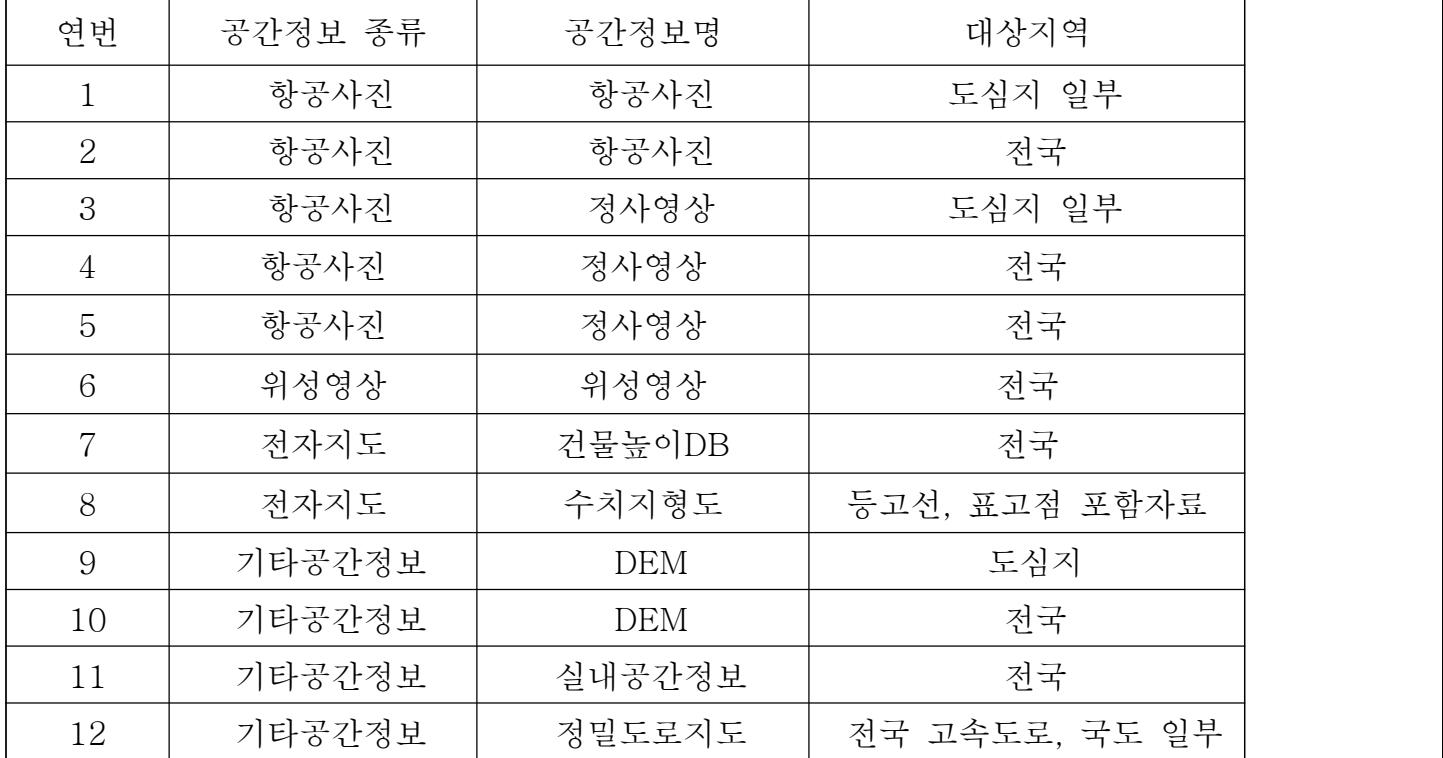

# 4. 공간정보안심구역 시설 및 공간

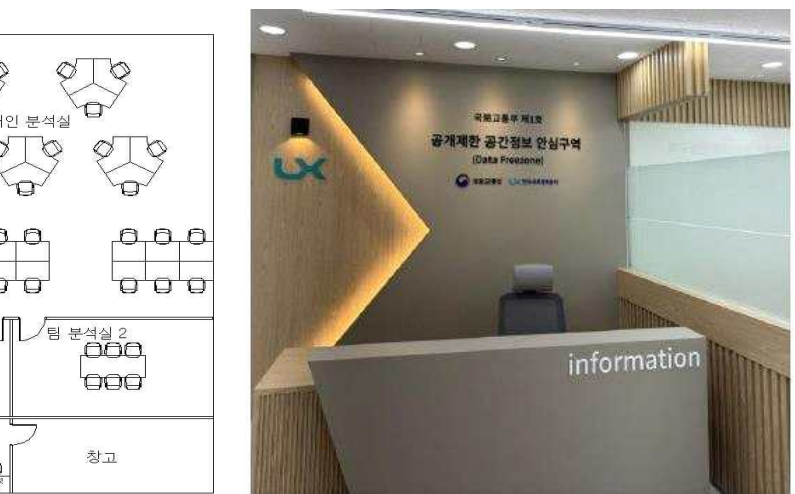

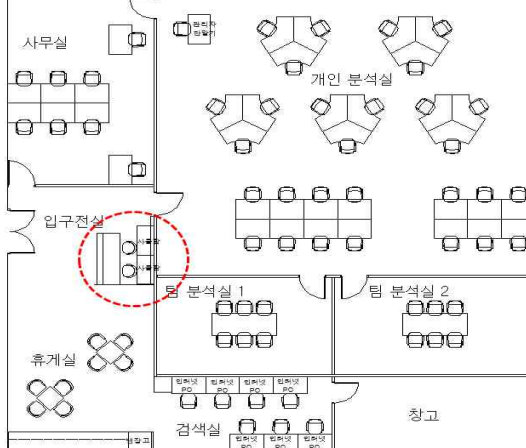

<공간정보안심구역 평면도> <안심구역 안내데스크>

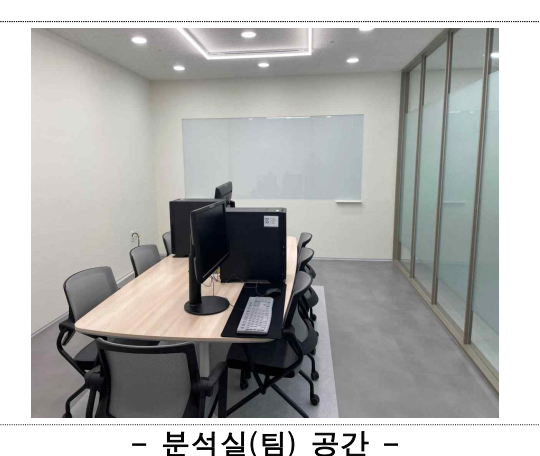

- 
- · 팀 분석실 2실
- · 기관·다수(팀) 신청자를 위한 팀 분석실 제공 · 회의진행을 위한 칠판제공

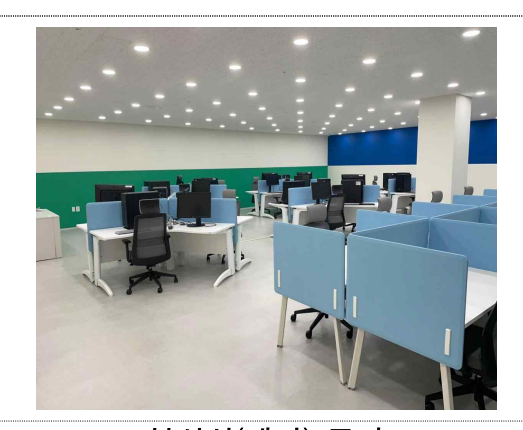

- 분석실(개인) 공간 -
- · 개인 29명석
- · 공개제한 공간정보 분석·융복합
- · 분석결과 반출신청

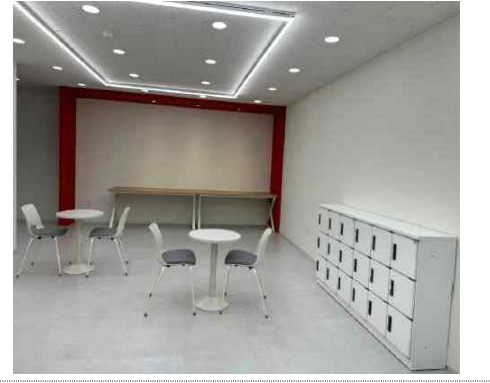

- 휴게공간 -

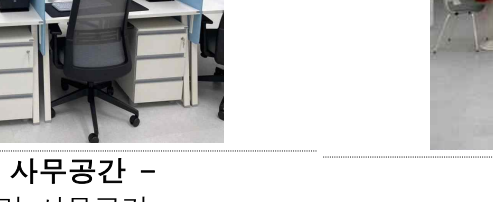

- 운영인력 사무공간 · 안심구역 전담운영인력 사무공간 · 공간정안심구역 운영전반 · 기술적·물리적·관리적 보안 보안대책 이행·점검 등
- · 안심구역 이용자들의 휴게공간

# ■참고 2 공개정보안심구역 분석 모델

□ (환경 · 에너지) 3차원 건물 데이터와 건물 에너지 사용량 정보를 융합하여 온실가스 감축 등 건물 에너지 케어를 위한 분석자료 활용

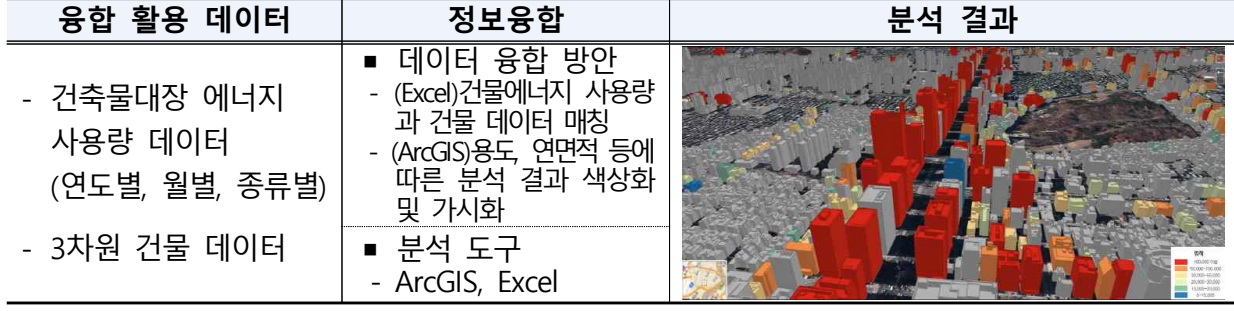

□ (입지 분석) 태양광 발전사업 및 이동 통신망 기지국 설치 입지 분석을 위해 다양한 정보를 활용하여 비용 절감 및 효율적 설치 등 분석

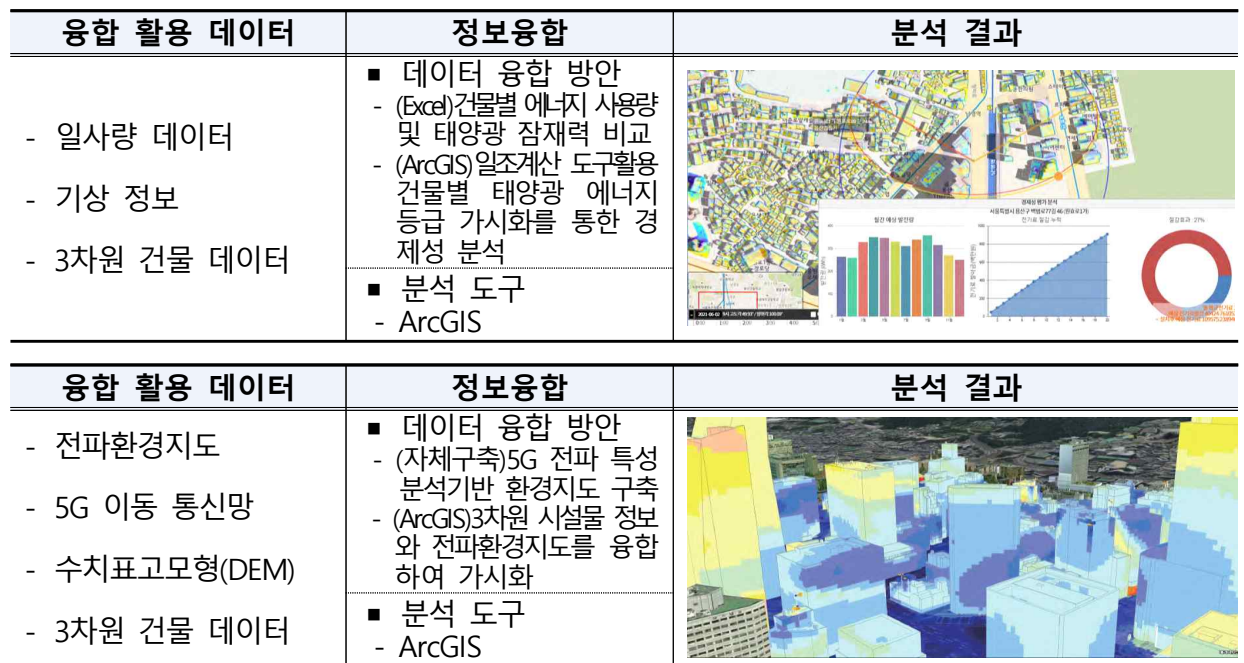

□ (탐지 · 탐색) 상수도 공급량과 사용량 비교를 통해 지하시설물 정보와 융합 하여 누수 지역 및 수도관 교체 지역 탐지·탐색 분석지원 등

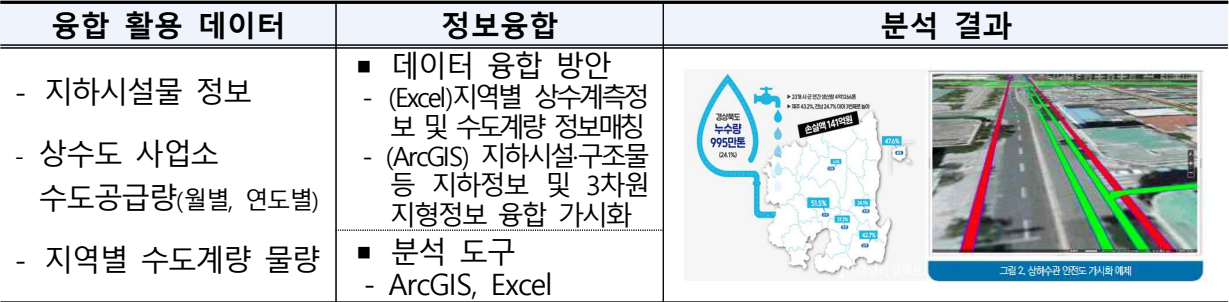

## ▌참고 3 ▌공간정보안심구역 개요

- □ (정의) 아심구역은 보아이 확보된 구역에서 고정밀 공가정보(공개제한)와 미 공개 빅데이터를 누구나 융․복합하여 분석․가공하는 공간
	- ㅇ 분석․가공한 정보는 다양한 콘텐츠 개발을 위한 기초자료로 활용하여 경제 가치 창출, 사회문제 해결 등에 활용할 수 있도록 반출을 허용
- □ (근거) 데이터의 생산, 거래 및 활용 촉진과 경제적 가치 창출을 위해 「데이터 산업진흥 및 이용 촉진에 관한 기본법」제정('21. 10. 19, 과기부)

#### 데이터 산업법

제11조(데이터안심구역 지정) ① 과학기술정보통신부장관과 관계 중앙행정 기관의 장은 누구든지 데이터를 안전하게 분석ㆍ활용할 수 있는 구역(이하 "데이터안심구역"이라 한다)을 지정하여 운영할 수 있다.

\* 데이터 안심구역 지정 및 운영에 관한 지침(과기부 '22.7. 시행)

□ (지정요건) 제3자의 불법적인 접근, 데이터의 변경 · 훼손 · 유출 및 파괴, 등 위험에 대하여 기술적ㆍ물리적ㆍ관리적 보안대책\*을 수립ㆍ시행 필요

\* (우리부) 지리원 및 보안심사 전문기관(LX,공간정보산업진흥원)이 지정요건을 갖춤

□ (안심구역 현황) <sup>[과기부]</sup> 데이터안심구역(데이터산업진흥원, 도로공사, 국민연금관리공단,<br>한국전력, 농수식품문화정보원, 강원도), <sup>[복지부]</sup> 의료데이터 안심활용센터(충대병원 와2) 운영 중 \* (이용자 현황) '20.3.~'22.12. 총 5,000여명, 연 평균 약 2,000명 수준 (데이터산업진흥원 제공)

□ (이용절차) <sup>❶</sup>사전이용 신청→<sup>❷</sup>데이터 부석→<sup>❸</sup>부석결과 반출 3단계로 이용

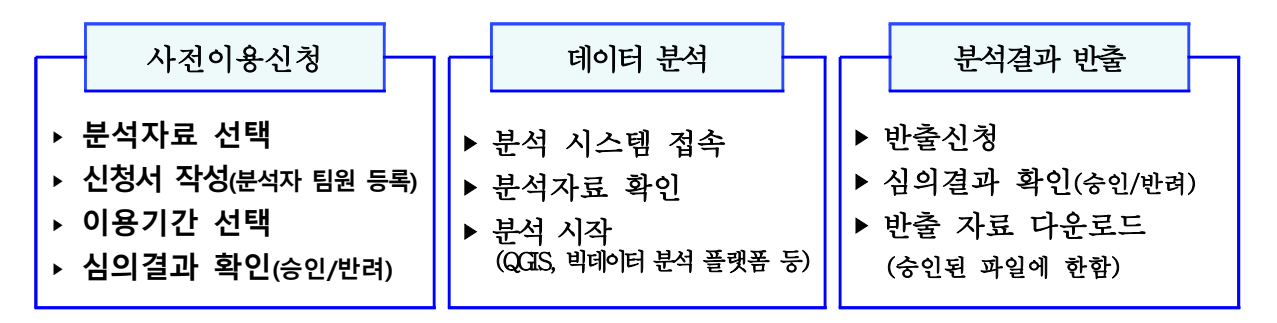

\* (데이터 분석 지원 서비스) 안심구역 이용지원, 분석 컨설팅, 분석 교육 등 지원